## **Download Photoshop Full Crack Jalantikus \_\_HOT\_\_**

Adobe Photoshop is quite the popular software among professional photographers and artists. The software is used to edit images with different effects, like cross-processing, grayscale, and sepia. To install Adobe Photoshop, you'll need to download it from the Adobe website. Once the installation is complete, you'll need to restart your computer. Once your computer is restarted, you'll see the Photoshop icon on your desktop. If you have any problems with the installation of the software, just restart your computer and re-install the software.

[Download File](http://bestsmartfind.com/UGhvdG9zaG9wIDIwMjEgKFZlcnNpb24gMjIuMykUGh/conspirators/ZG93bmxvYWR8dXU0TmpOME5YeDhNVFkzTWpVNU1qVTNOSHg4TWpVNU1IeDhLRTBwSUZkdmNtUndjbVZ6Y3lCYldFMU1VbEJESUZZeUlGQkVSbDA.crewmember/warriner/daiazein.migr/piggott.fourteen)

With a new version of Lightroom comes a new upgrade option - replacing the current Lightroom 4 and all earlier versions. The current upgrade route is from LR4 to LR5. I will briefly talk about the new upgrade option, and then take a closer look at the newly added features of Lightroom 5. Another important question is whether I should upgrade to Lightroom 5 or stick with Lightroom 4? After reviewing the new features that Lightroom 5 offers, I have to say – yes! In fact, I will go further and say – I will definitely top my yearly upgrade to Lightroom 5. I am sure you will find many other new features waiting for you in Lightroom 5 as well. Lightroom is an application that has gone through a number of incremental updates. It started out as a photo cataloging application that is now equipped with cost-savings and automation tools that are reminiscent of the post-processing system used in professional photography. These automation and cost, saving features make Lightroom capable of handling a lot more than only cataloging your photos. It is now a full-fledged development tool for photo editing, so you can make creative and artistic changes to a collection of photos. I am sure you will be enticed to make use of these features in multiple areas of your photo editing process. The first thing I did after installing Photostudio 5 was to go to the Folder Options and went to the Content tab. I selected https and clicked OK. I also went to the Privacy tab and selected Use a custom HTTP response (redirects) and clicked OK.

## **Download free Photoshop 2021 (Version 22.3)Registration Code Patch With Serial Key For Windows 64 Bits {{ upDated }} 2022**

Easy Now and then I should change a reminder to the web. I start with "new" for ideas that make sense and then try out "easy now" when I start to feel burnt out. Case in point: I start to write about the new Photoshop Mockup app, I check out the new Photoshop team chat (on Slack). I come to this post on Photoshop Camera and love and love and love the design and animations. I wish some of that was included in Photoshop, but I *want* Photoshop to help me make making peoples jaw drop a little too often. Sure, I'll miss that. Taking a quick break: I'm about to enter a weekly comic strip contract with a cool story I've been developing. Also, I'm going to shoot some long overdue stock photography with my new camera and also get to talk to the Guinness PR folks about the record for longest jellyfish tattoo. Aaand I've got to try to avoid getting sick while I'm there. LOL… The face of graphic design over the past 20 years. A program that has won the hearts of millions and crushed a lot of smaller companies. A program that was powerful enough to create the look and feel of the web in the 90s but not big enough to grow along with that new medium. We do highly recommend a course or some training on basic editing tools to get started with Photoshop, along with a highquality image capture device like a DSLR or mirrorless camera. To help you get to the point where you feel comfortable going in and modifying your photos — then start small and learn to use Photoshop carefully, from a wide selection of similar resized and pixel-exact presets. e3d0a04c9c

## **Photoshop 2021 (Version 22.3)Hack Product Key For PC X64 {{ Latest }} 2022**

Given the fact that Adobe software has taken over the market very nicely over the course of the year, it's been a valuable addition. Overall, it's a highly recommended software with a huge arsenal of features and enhancements to love. I hope my review on Adobe has been very informative and useful to you. Usage of Photoshop by designers and photographers continues to grow, with Adobe's Creative Cloud suite of professional software and a Creative Cloud subscription including Photoshop. Photoshop CC allows you to edit your document at any time from any device, making it incredibly mobile. The new Photo & Style has been designed to help you streamline your workflow, providing an output channel that you use to quickly preview, grade and publish your photographs. You can then publish to the web, social media, or even choose to share to iOS and Android apps. The transform tool has been updated to enable more precise adjustments for perfecting complex transformations, such as when retouching the human eye. Adobe Portrait Studio brings a set of retouching tools and enhancements to the Painting screen. Now you can easily create a colorful, polished look in just one click. The Content-Aware Move tool now enables you to use layer masks to merge elements together, allowing you to easily apply and control precise adjustments to individual parts of an image. You can even re-establish sharp edges and bright colors if you mask off areas you don't want to alter.

download photoshop cs6 free full version jalantikus download photoshop cs7 portable jalantikus download photoshop cc portable jalantikus free download photoshop jalantikus download photoshop portable jalantikus download photoshop cs7 full crack jalantikus download adobe photoshop for cc photoshop download free blogspot photoshop free download blogspot adobe photoshop cs3 full version free download blogspot

Adobe has also introduced set of Artists Editions preset collections, such as a Black & White collection and a Green & Purple collection, to enable artists to work across multiple projects, saving time and reducing the risk of getting stuck in a creative rut. New in Photoshop CC are several new tools that help you create innovative, photographic images for cameras and smartphones. Adobe has also enhanced the performance of the Batch Rename feature to make it more efficient and to allow you to perform quick batch renames. Adobe Photoshop CC is making it easier for you and your family to participate in meaningful arts-related projects: with the new Activity Monitor, you can increase the resolution of a shared library, photograph, video, or work in progress to reduce file sizes for sharing. Photoshop CC changes how you save your projects, enabling you to save prerendered files as soon as you start editing, with no intermediate preview. This is a big step forward for multiple projects, and proves that Photoshop CC is always focused on enabling your creativity to flourish. Adobe Photoshop CC will also get a new Gradient tool that lets you easily create and switch between gradient styles that can then be applied to any type of layer. Gradient tools and styles are extra to either move operators, or even combine them with other tools and create entirely new effects. Adobe also updated its Adobe Stock Premium toolkit to make it easier for people who want to license stock photography for use in their designs, and it also added new services like access to image search through the search bar and new subscription-based service.

There are many different features that Photoshop can perform and many major topics within the Adobe Photoshop image editing and processing system. How a photographer or photo editor begins to use these features is by using them in the general work flow. So work on a series of conventions and then start to experiment with general Photoshop concepts. Once you learn to navigate through a general set of lessons and techniques, you can design and work with more specialized and advanced features. How to use Adobe Photoshop Elements to learn and get started. Installing a fresh copy of Elements has a few steps too. What will you get? Elements can open, save, manipulate, and batch process pictures on the computer. It is a fully editable and customizable image editing program. Saving is not yet extensive. You can see a little preview of where you are. But you need to save to the external hard drive. You can also click the Export button at the top right corner. This will export your work to a variety of ways and formats, including JPG, PDF, TIFF, and other file types. It can also batch process your pictures, for example, if you load a series of pictures and trim them into one panorama, you can automatically save multiple versions of them in varied file formats. Photoshop is increasingly becoming an indispensable tool for web designers. The variety of useful features depending on available licenses is enough to drive even a seasoned Photoshop user crazy. The recent update also includes a new CSS Tool that allows web designers to cleanly edit custom Cascading Style Sheets. Other improvements include an improved the social media filters for images, and better handling of non-standard JPEG compression. Aside from all this, it's now easier to browse and search for multiple files thanks to a new Object Navigator panel. **Read more: New Adobe** Image Features.

<https://soundcloud.com/achayanvartf/download-burj-al-arab-plan-dwg> <https://soundcloud.com/shmbenizic/stronghold-crusader-2-crack-only-download> <https://soundcloud.com/niesorredi1987/gangs-of-wasseypur-movie-torrent-17> <https://soundcloud.com/anton6x2sh/scanxl-professional-keygen> <https://soundcloud.com/nnabuspattz/acer-recovery-management-download-windows-81l> <https://soundcloud.com/fefoundgabur1987/leica-geo-office-tools-64-bit-free-download> <https://soundcloud.com/georgiy7om/passware-kit-forensic-90-build-315-portable-rar>

To create a unique and powerful image editing platform, you need to have many tools in your arsenal. In this, Adobe Photoshop has been the industry standard for decades. This tool has the ability to work on a multitude of mediums, and create a wide range of designs. Paramount in Photoshop's success are the many filters, layers and tools that make it possible to create new and eye-catching images. The programs basic tools include motion blur, healing, brush tools, and angled selection borders. Adobe Photoshop has audio editing tools, ranging from frame dropping, effect overlays, and audio enhancement. It is available on PCs, Apple, and Android devices. It also includes the ability to sync to mobile applications called Adobe Creative Cloud.

The most current version is Photoshop CC 2019. There are also pricing tiers for individuals on either a monthly or yearly fee. Photoshop CC 2019 starts at \$9.99 per month and prices out at \$169.99. Photoshop CC 2018 pricing starts at \$9.99 per month. Description: This package has created a lot of buzz because it gives users the ability to design animated posters and other media, create new charts and graphs, create typography, create content for social media, and it is software that can make a web page fit like a dream. Additionally, it offers a pro-quality color scheme within a media package. A package for each of the Adobe Creative Suite products includes Adobe Encore, a program for creating video. Adobe Encore is the easier to use version of Adobe's video creation suite and it lacks some of the features and services of a full version. **Encore is usually priced at \$124.99.**

<http://buddymeets.com/?p=3905> http://med-smi.com/ $\Pi\Pi\Pi\Pi\Pi\Pi$ - $\Pi\Pi\Pi$ / [https://myblogtime.com/wp-content/uploads/2023/01/Download-Photoshop-CS6-License-Key-Full-lifet](https://myblogtime.com/wp-content/uploads/2023/01/Download-Photoshop-CS6-License-Key-Full-lifetime-releaSe-2022.pdf) [ime-releaSe-2022.pdf](https://myblogtime.com/wp-content/uploads/2023/01/Download-Photoshop-CS6-License-Key-Full-lifetime-releaSe-2022.pdf) <https://www.oligoflowersbeauty.it/photoshop-free-images-psd-download-top/> <https://ekokai.com/wp-content/uploads/2023/01/garcyush.pdf> <http://insna.info/wp-content/uploads/2023/01/elivalo.pdf> <https://bodhirajabs.com/wp-content/uploads/2023/01/garril.pdf> [https://oneburleson.com/wp-content/uploads/2023/01/Download-Photoshop-2022-version-23-Activatio](https://oneburleson.com/wp-content/uploads/2023/01/Download-Photoshop-2022-version-23-Activation-Code-With-Keygen-Licence-Key-For-Windows-326.pdf) [n-Code-With-Keygen-Licence-Key-For-Windows-326.pdf](https://oneburleson.com/wp-content/uploads/2023/01/Download-Photoshop-2022-version-23-Activation-Code-With-Keygen-Licence-Key-For-Windows-326.pdf) [https://womss.com/photoshop-2021-version-22-2-download-free-license-keygen-full-product-key-x32-](https://womss.com/photoshop-2021-version-22-2-download-free-license-keygen-full-product-key-x32-64-2022/) [64-2022/](https://womss.com/photoshop-2021-version-22-2-download-free-license-keygen-full-product-key-x32-64-2022/) <https://takt.style/wp-content/uploads/2023/01/saaamer.pdf> [https://www.riobrasilword.com/2023/01/02/photoshop-2021-version-22-4-2-download-free-with-licenc](https://www.riobrasilword.com/2023/01/02/photoshop-2021-version-22-4-2-download-free-with-licence-key-license-key-for-mac-and-windows-x64-updated-2023/) [e-key-license-key-for-mac-and-windows-x64-updated-2023/](https://www.riobrasilword.com/2023/01/02/photoshop-2021-version-22-4-2-download-free-with-licence-key-license-key-for-mac-and-windows-x64-updated-2023/) <https://www.jcca.biz/photoshop-2021-version-22-4-download-crack-cracked-x64-2022/> [https://www.eskidiyse.com/wp-content/uploads/2023/01/Photoshop-Wedding-Album-Templates-Free-](https://www.eskidiyse.com/wp-content/uploads/2023/01/Photoshop-Wedding-Album-Templates-Free-Download-LINK.pdf)[Download-LINK.pdf](https://www.eskidiyse.com/wp-content/uploads/2023/01/Photoshop-Wedding-Album-Templates-Free-Download-LINK.pdf) <http://www.jbdsnet.com/wp-content/uploads/2023/01/navnea.pdf> [https://www.anewpentecost.com/photoshop-cs5-free-software-download-\\_\\_top\\_\\_/](https://www.anewpentecost.com/photoshop-cs5-free-software-download-__top__/) [https://earthoceanandairtravel.com/2023/01/02/adobe-photoshop-2022-version-23-1-1-download-lice](https://earthoceanandairtravel.com/2023/01/02/adobe-photoshop-2022-version-23-1-1-download-license-key-with-product-key-for-windows-2023/) [nse-key-with-product-key-for-windows-2023/](https://earthoceanandairtravel.com/2023/01/02/adobe-photoshop-2022-version-23-1-1-download-license-key-with-product-key-for-windows-2023/) [https://talentosvip.com/wp-content/uploads/2023/01/Adobe-Photoshop-2022-With-Licence-Key-With-S](https://talentosvip.com/wp-content/uploads/2023/01/Adobe-Photoshop-2022-With-Licence-Key-With-Serial-Key-WinMac-finaL-version-2022.pdf) [erial-Key-WinMac-finaL-version-2022.pdf](https://talentosvip.com/wp-content/uploads/2023/01/Adobe-Photoshop-2022-With-Licence-Key-With-Serial-Key-WinMac-finaL-version-2022.pdf) [https://samtoysreviews.com/wp-content/uploads/2023/01/Photoshop-Download-Gratis-Em-Portugues-](https://samtoysreviews.com/wp-content/uploads/2023/01/Photoshop-Download-Gratis-Em-Portugues-Completo-Crackeado-32-Bits-TOP.pdf)[Completo-Crackeado-32-Bits-TOP.pdf](https://samtoysreviews.com/wp-content/uploads/2023/01/Photoshop-Download-Gratis-Em-Portugues-Completo-Crackeado-32-Bits-TOP.pdf) [http://ithacayouthmedia.org/wp-content/uploads/2023/01/Photoshop-Em-Portugues-Completo-Downl](http://ithacayouthmedia.org/wp-content/uploads/2023/01/Photoshop-Em-Portugues-Completo-Download-Gratis-FREE.pdf) [oad-Gratis-FREE.pdf](http://ithacayouthmedia.org/wp-content/uploads/2023/01/Photoshop-Em-Portugues-Completo-Download-Gratis-FREE.pdf) [https://ibaimoveis.com/wp-content/uploads/2023/01/Photoshop-60-Full-Version-Free-Download-HOT.](https://ibaimoveis.com/wp-content/uploads/2023/01/Photoshop-60-Full-Version-Free-Download-HOT.pdf) [pdf](https://ibaimoveis.com/wp-content/uploads/2023/01/Photoshop-60-Full-Version-Free-Download-HOT.pdf) <https://miyanehkhabar.ir/wp-content/uploads/2023/01/xavhaw.pdf> <https://hirupmotekar.com/wp-content/uploads/sakulys.pdf> <https://orbeeari.com/wp-content/uploads/2023/01/alolavy.pdf> [https://www.divinejoyyoga.com/2023/01/02/download-adobe-photoshop-cs4-licence-key-win-mac-202](https://www.divinejoyyoga.com/2023/01/02/download-adobe-photoshop-cs4-licence-key-win-mac-2023/) [3/](https://www.divinejoyyoga.com/2023/01/02/download-adobe-photoshop-cs4-licence-key-win-mac-2023/) [https://turn-key.consulting/2023/01/02/photoshop-2021-version-22-3-with-registration-code-windows-](https://turn-key.consulting/2023/01/02/photoshop-2021-version-22-3-with-registration-code-windows-10-11-hot-2023/)[10-11-hot-2023/](https://turn-key.consulting/2023/01/02/photoshop-2021-version-22-3-with-registration-code-windows-10-11-hot-2023/) <https://expertosbotox.com/wp-content/uploads/2023/01/jalaelme.pdf> <https://sportboekingen.nl/photoshop-cs3-free-download-setup-upd/> <https://buzau.org/wp-content/uploads/leaeid.pdf> [https://jovenesvip.com/wp-content/uploads/2023/01/Adobe-Photoshop-2021-Version-2231-Download-f](https://jovenesvip.com/wp-content/uploads/2023/01/Adobe-Photoshop-2021-Version-2231-Download-free-Full-Product-Key-With-License-Key-X64-up.pdf) [ree-Full-Product-Key-With-License-Key-X64-up.pdf](https://jovenesvip.com/wp-content/uploads/2023/01/Adobe-Photoshop-2021-Version-2231-Download-free-Full-Product-Key-With-License-Key-X64-up.pdf) <https://bodhirajabs.com/wp-content/uploads/2023/01/batuce.pdf> <https://www.kardesder.com/wp-content/uploads/2023/01/xitkaf.pdf> [https://friengo.com/wp-content/uploads/2023/01/Adobe\\_Photoshop\\_2021\\_Version\\_2242.pdf](https://friengo.com/wp-content/uploads/2023/01/Adobe_Photoshop_2021_Version_2242.pdf) [https://tusnoticias.online/2023/01/02/adobe-photoshop-lightroom-free-download-for-windows-7-64-bit](https://tusnoticias.online/2023/01/02/adobe-photoshop-lightroom-free-download-for-windows-7-64-bit-best/) [-best/](https://tusnoticias.online/2023/01/02/adobe-photoshop-lightroom-free-download-for-windows-7-64-bit-best/) <https://contabeissemsegredos.com/wp-content/uploads/2023/01/vantami.pdf> [http://www.bigislandltr.com/wp-content/uploads/2023/01/Adobe-Photoshop-CC-2015-Download-CRA](http://www.bigislandltr.com/wp-content/uploads/2023/01/Adobe-Photoshop-CC-2015-Download-CRACK-New-2023.pdf) [CK-New-2023.pdf](http://www.bigislandltr.com/wp-content/uploads/2023/01/Adobe-Photoshop-CC-2015-Download-CRACK-New-2023.pdf) [https://energyconnectt.com/wp-content/uploads/2023/01/Photoshop-Trial-Mac-Download-REPACK.pd](https://energyconnectt.com/wp-content/uploads/2023/01/Photoshop-Trial-Mac-Download-REPACK.pdf)

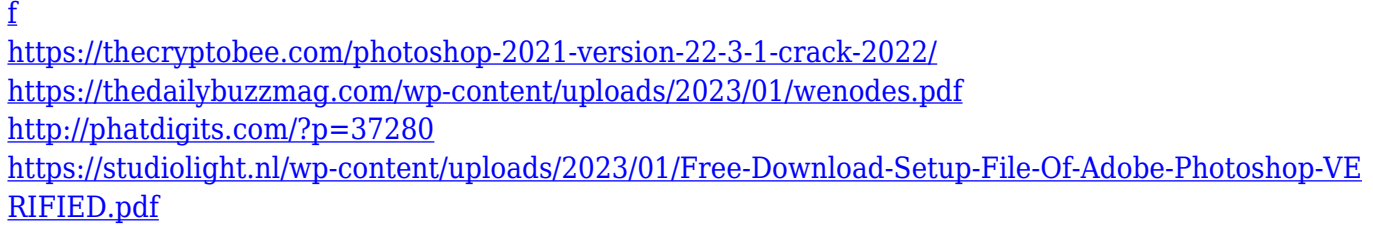

A lot of people think that Photoshop is simply a resized version of Illustrator. This couldn't be further from the truth. Photoshop is much more than a tool for Illustrator. Most professionals use Photoshop to expedite the creation of graphics—like a brochure, logo or web banner—and to work on existing graphics. There are so many ways to use Photoshop that you could spend years mastering it. Adobe Photoshop lets you retouch pictures in all sorts of different ways. The program has tools for finetuning hemlines, blowing up, resizing, cropping, and colour correcting. You can even apply the effects to selected regions or the whole image if you're not sure what you're getting.Adobe Photoshop has many features that are included with the program but not with the free Adobe Elements. Adobe Photoshop has features for both absolute beginners and the advanced pro. If you're a beginner, you can start learning Photoshop with a beginner's tutorial. If you're an advanced user, you can use the keyboard shortcuts to accelerate your workflow. Photoshop CC supports most of the post-processing actions you already know from the previous versions. You can edit your images right up in the Photoshop window. You can now create your own presets with the new Preset Stack feature. How? Create a stack showing all the adjustments and pictures you want to clone. Adobe Photoshop is the world's most iconic design tool for professional photographers and print designers. Now that you know what to expect from the upcoming release of Photoshop, we know what we want. Download this free copy of Photoshop and use it to create custom projects for yourself or your clients. Keep an eye on our newsletter for more mockups and tutorials.